### Specifiche

#### **MODELLI**

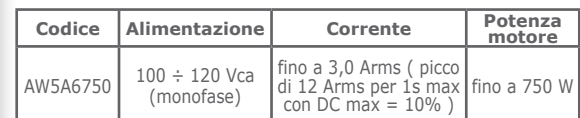

#### **STADIO DI POTENZA**

Internamente c'è un raddoppiatore di tensione in modo da fornire al motore una tensione doppia rispetto alla tensione di ingresso. Frequenza di chopper ultrasonica 40 kHz

#### **INTERFACCIA DI COMUNICAZIONE**

EtherCAT oppure Ethernet (Modbus TCP/IP) oppure Profinet oppure Seriale (Modbus RTU) e CANbus

#### **INTERFACCE DI FEEDBACK**

1 ingresso isolato per encoder incrementale 5V differential RS422 o 5V single-ended TTL/CMOS oppure per encoder assoluto 5V interfaccia BiSS-C o SSI

#### **SENSORE DI POSIZIONE**

1 ingresso isolato per sensore di Hall 5V single-ended (TTL/CMOS)

#### **INTERFACCIA SCI**

Caracteristic Pales

لبولاط

 $\mathcal{N}$ 

interfaccia SCI di servizio per configurazione e/o programmazione e debug in real time

**INGRESSI OPTOISOLATI** fino a 16 digitali

**USCITE OPTOISOLATE** fino a 12 digitali

**INGRESSI ANALOGICI** fino a 2 isolati

**USCITE ANALOGICHE** fino a 2 isolati

**INGRESSI STO OPTOISOLATI** ingressi Safe Torque Off SIL3/PLe

**PROTEZIONI DI SICUREZZA** sovra/sotto-tensione, sovra corrente, sovra temperatura, cortocircuito fase/fase e fase/terra

**TEMPERATURE** operative da 5°C a 50°C, di stoccaggio da -25°C a 55°C

**UMIDITA'** 5% ÷ 85% non condensata

**GRADO DI PROTEZIONE** IP20

**CLASSE DI PROTEZIONE** Class I Equipment

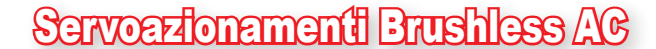

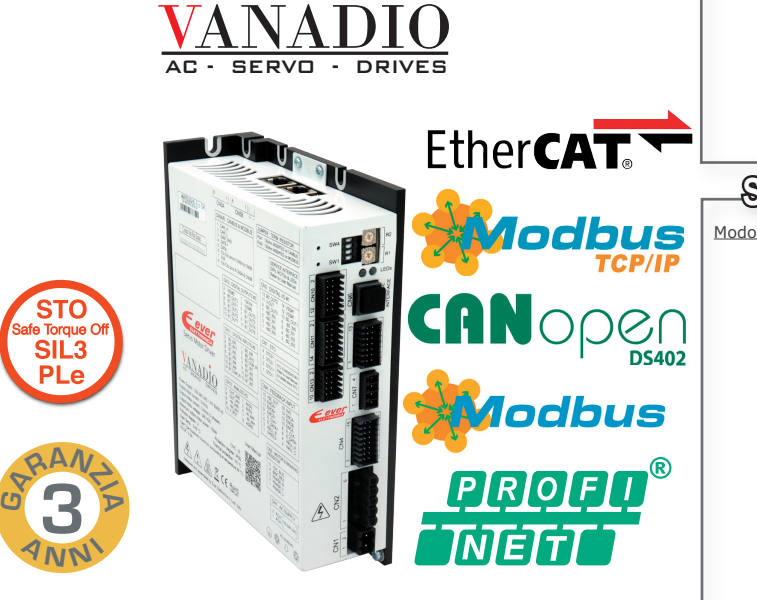

# AW5A6750

- Alimentazione in tensione alternata 120 Vac
- Ingressi encoder incrementale o assoluto e sensore di Hall
- Seriale di servizio per configurazione, programmazione e debug in real time
- Ingressi per Safe Torque Off SIL3/PLe (STO)
- Gestione resistenza di frenatura esterna
- Conformità con i più comuni PLC Masters presenti sul mercato
- Facilmente programmabile con ambiente di programmazione e3PLC Studio IDE

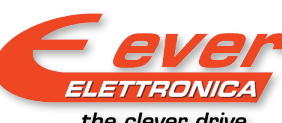

**ELETTRONICA PER AUTOMAZIONE INDUSTRIALE** Via del Commercio, 2/4 -9/11 Loc. S. Grato - Z.I. 26900 - LODI (LO) - Italy Tel. 0039 0371 412318 - Fax 0039 0371 412367 email infoever@everelettronica.it www.everelettronica.it ● Etichettatura ● Camme ● Lavorazione Cavi ● Processi personalizzati dall'utente ● ecc.

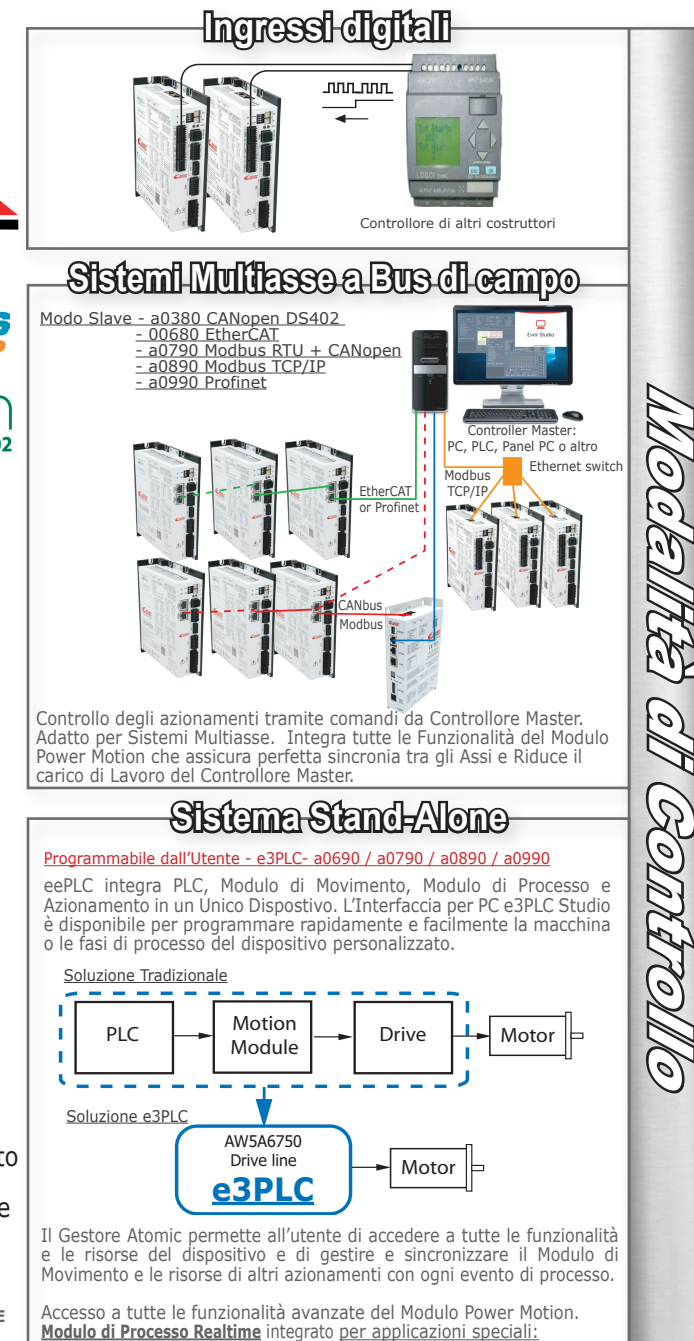

the clever drive

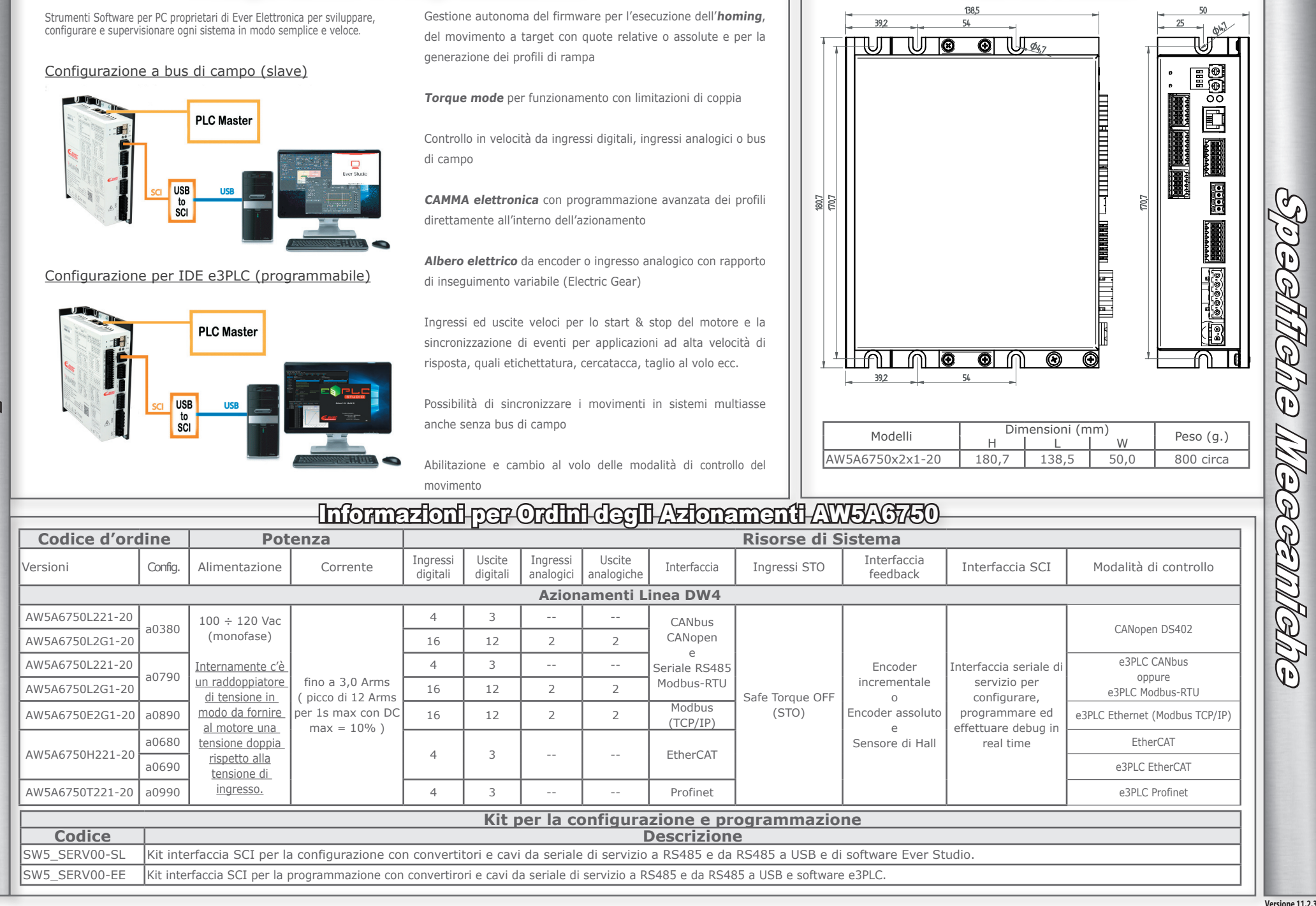

## Configurazione e Programmazione

Modelli Disponibili

Tolo

DOLOK

Specificalis Meccanicalis

Dat<del>i Meccanici</del>